## Présentation des « Indicateurs » cartographiés de Statistiques Locales

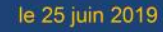

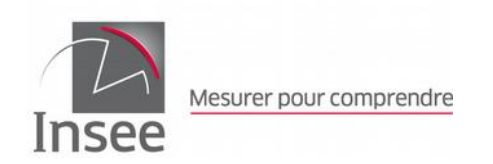

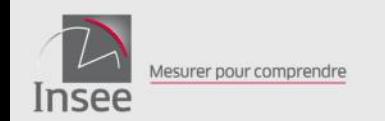

## **Statistiques locales**

#### INDICATEURS RAPPORTS ZONAGES DONNÉES EXTERNES À PROPOS...

L'Institut national de la statistique et des études économiques collecte, produit, analyse et diffuse des informations sur l'économie et la société françaises.

#### Le site a basculé en géographie des communes au 01/01/2019!

#### Dernières actualités

Electeurs sur listes communales avril 2019 Electeurs rapport détaillé départemental Mortalité par département 2018 Natalité et fécondité par département 2018 Modifications des EPCI et communes 2010-2019

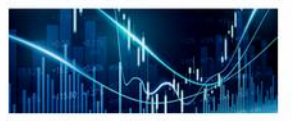

#### **Indicateurs**

De la région à la commune, des centaines d'indicateurs accessibles par thèmes : pour cartographier, zoomer, changer de découpage géographique et exporter les données facilement.

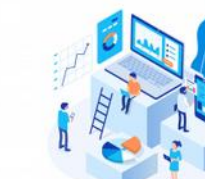

#### **Rapports**

Vous pouvez désormais créer votre zone d'étude à partir d'une brique communale, choisir une zone de comparaison et éditer un portrait

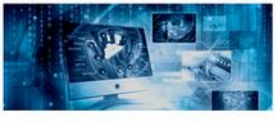

#### **Données externes**

Pour importer vos propres données, il vous suffit de les copier/coller pour les voir immédiatement en cartes !

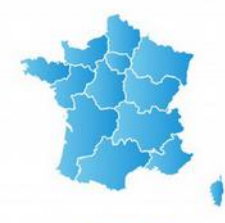

**Zonages** 

Visualiser et comparer les découpages géographiques.

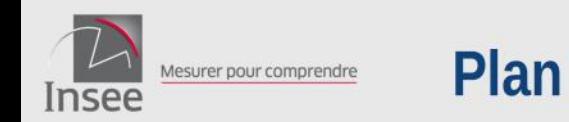

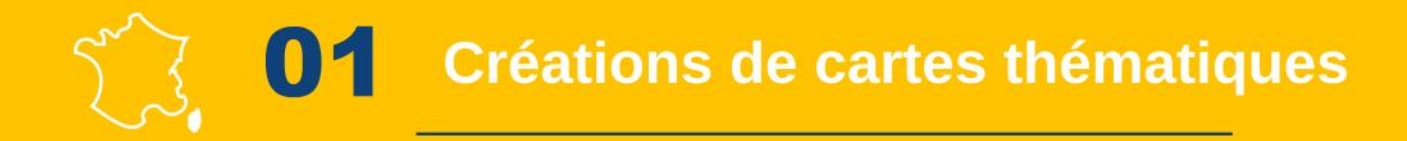

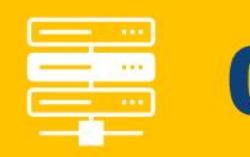

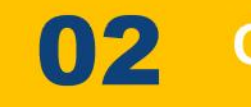

Créations de tableaux de données

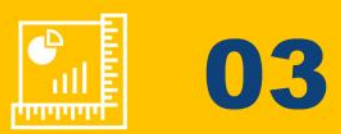

Créations de rapports

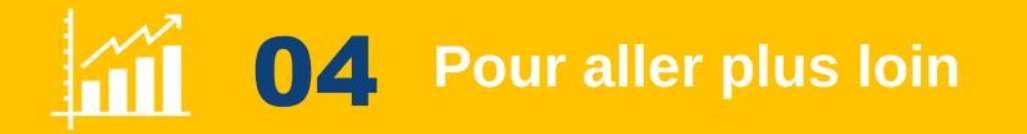

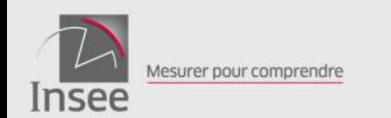

# Créations de cartes thématiques

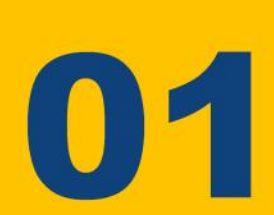

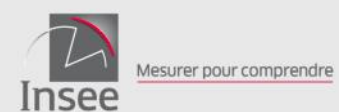

## Créations de cartes thématiques

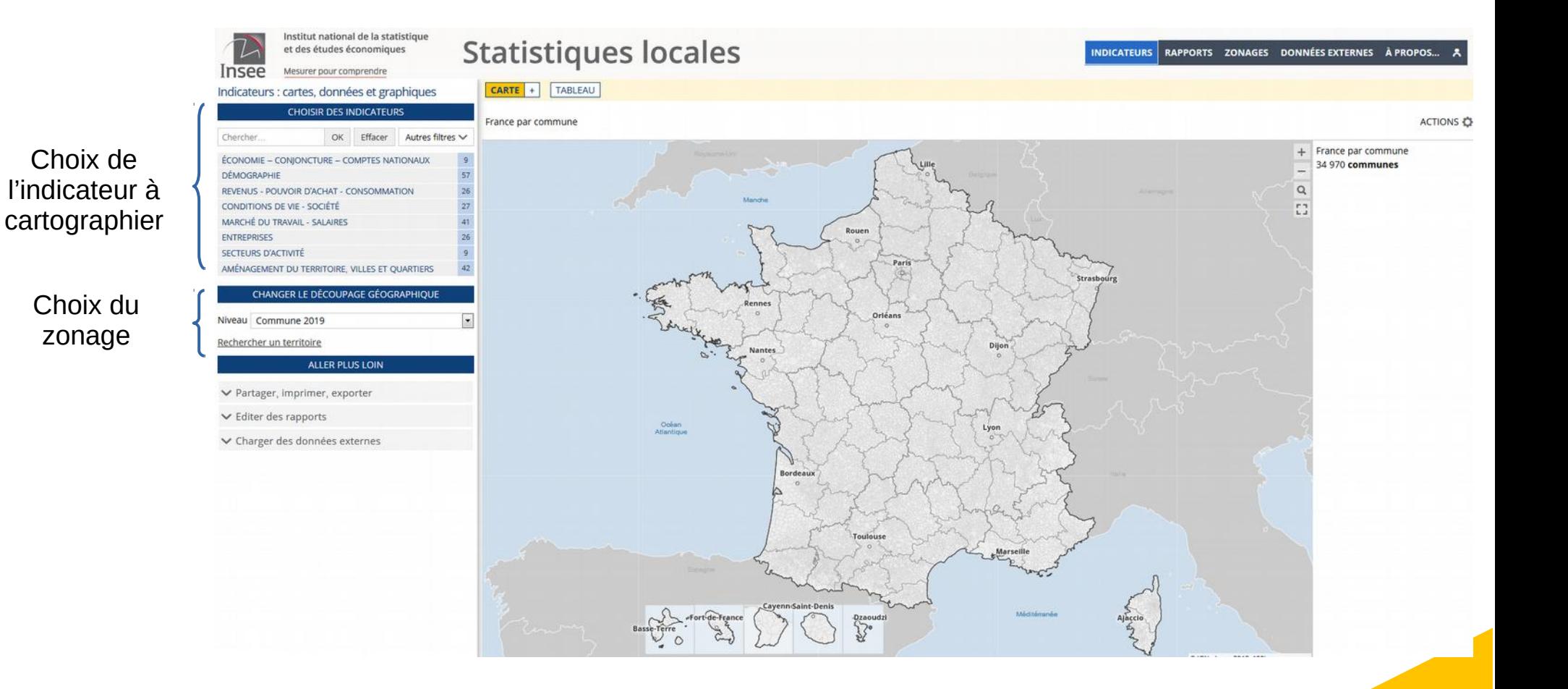

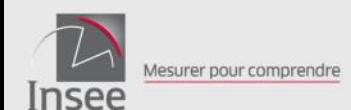

## Créations de cartes thématiques

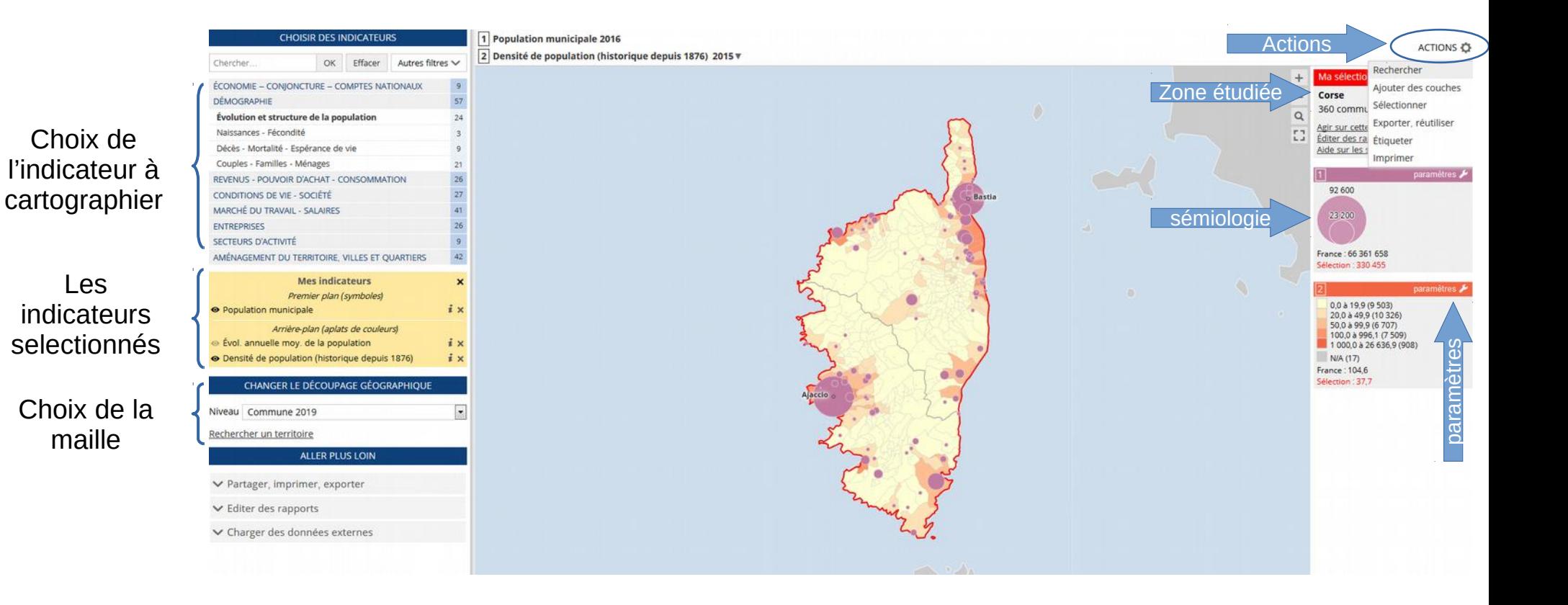

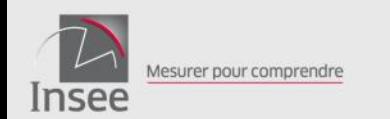

## **Créations de tableaux** de données et de synthèse

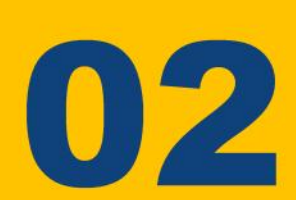

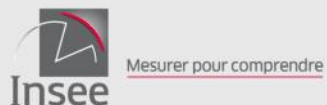

Choix de

choisis

## Créations de tableaux de données et de synthèse

#### Choix du territoire et des indicateurs

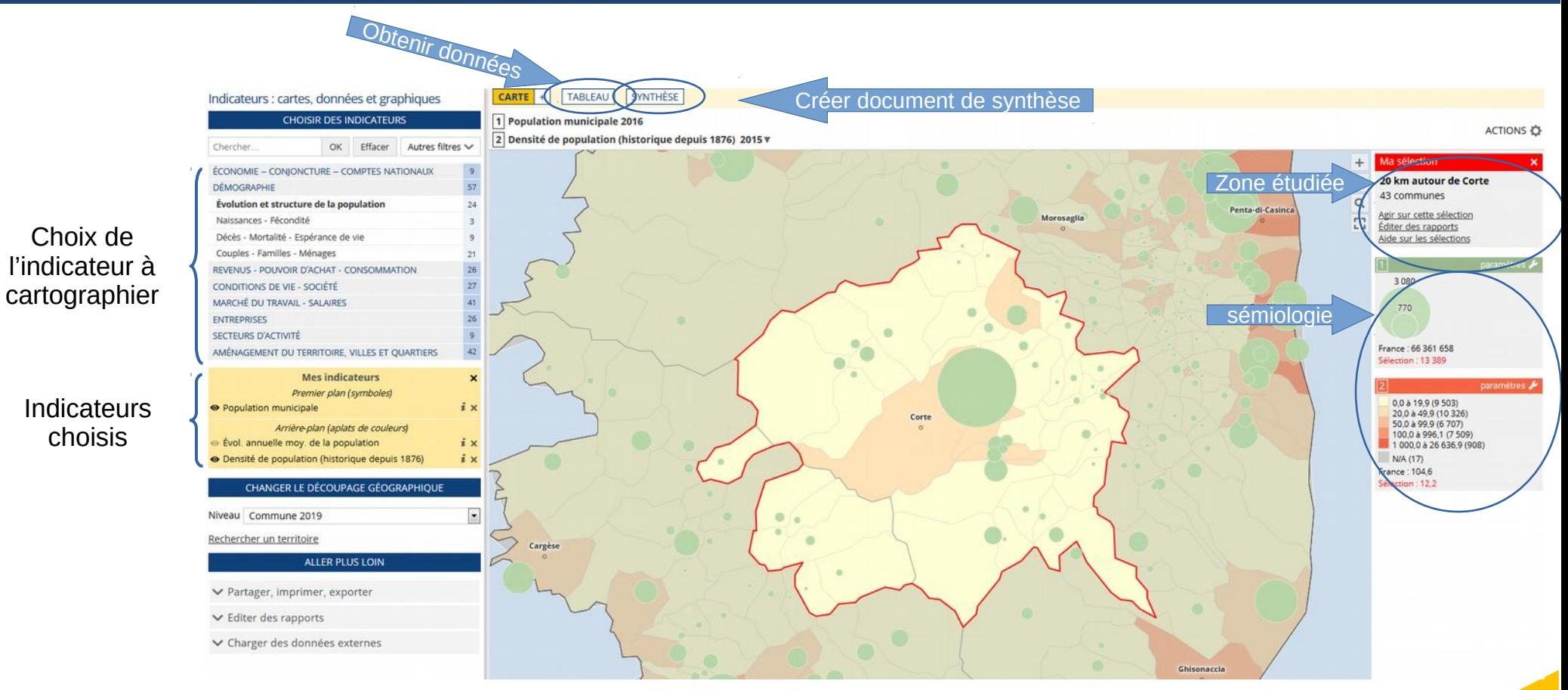

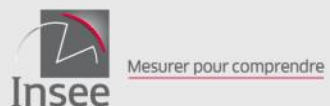

Choix de l'indicateur

Indicateurs choisis

## Créations de tableaux de données et de synthèse

#### Créations des tableaux de données associés

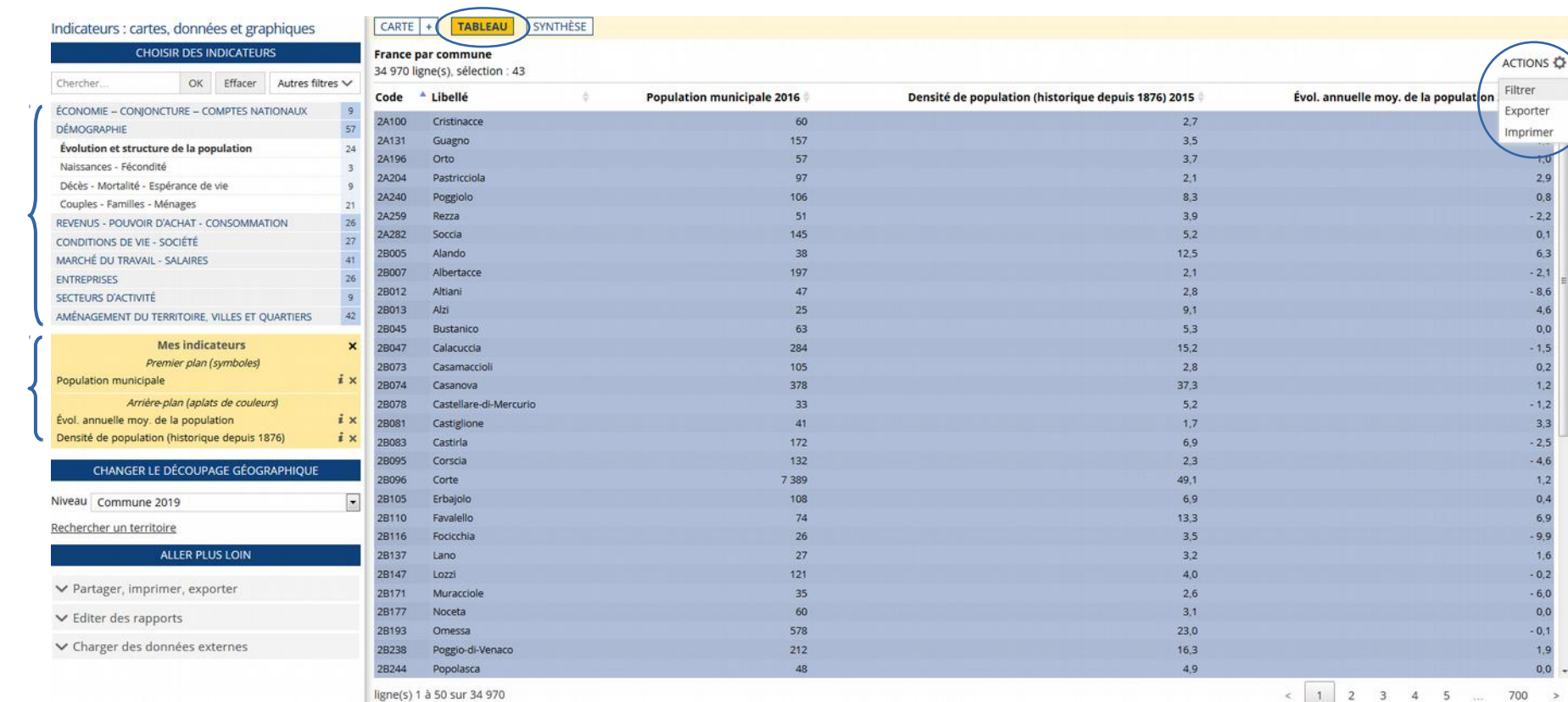

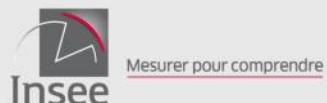

## Créations de tableaux de données et de synthèse

#### Données de synthèse

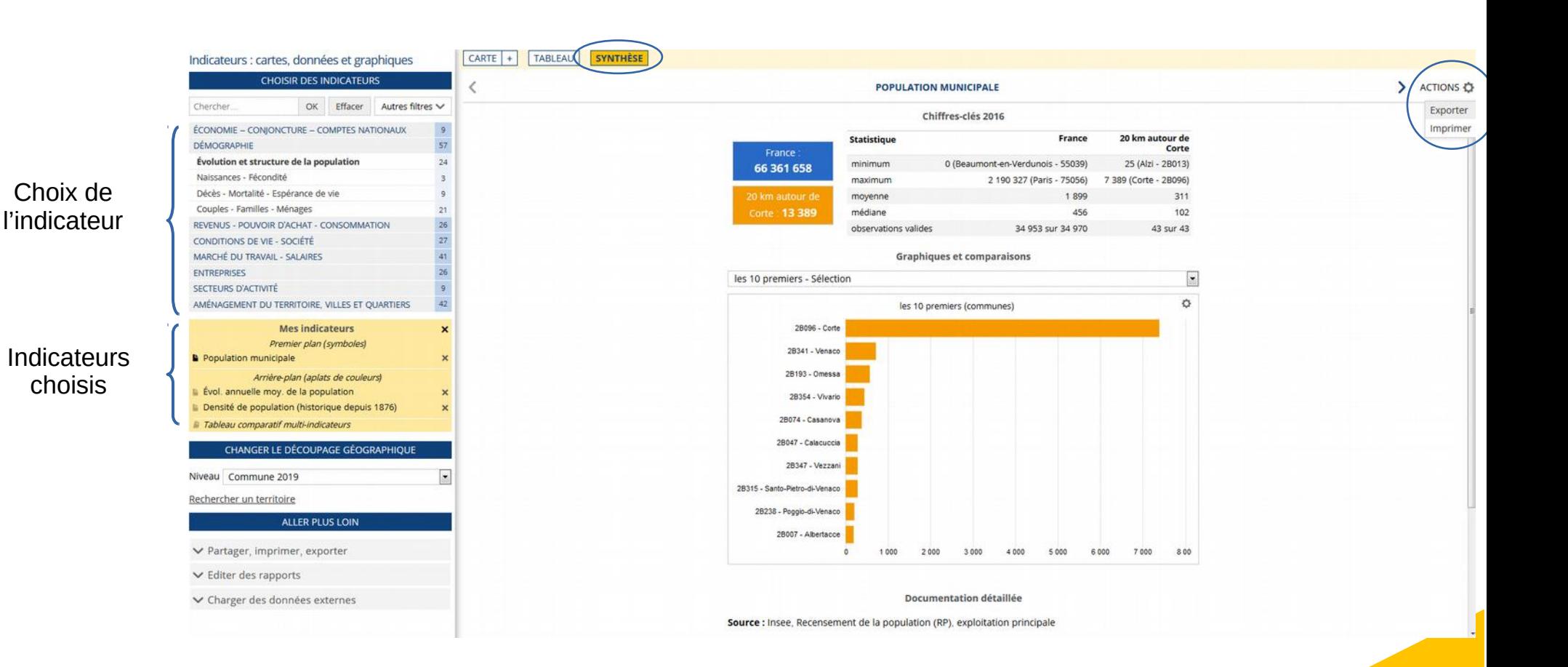

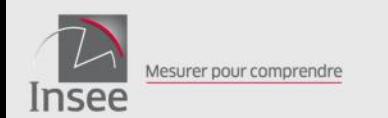

# **Création de rapports**

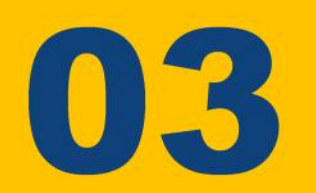

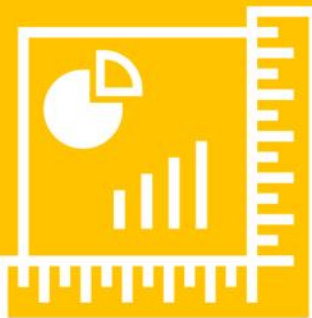

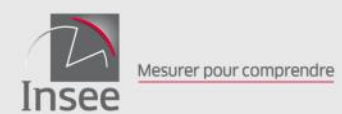

Choix des indicateurs du rapport

**Territoires** d'analyse et de comparaison

## Création de rapports

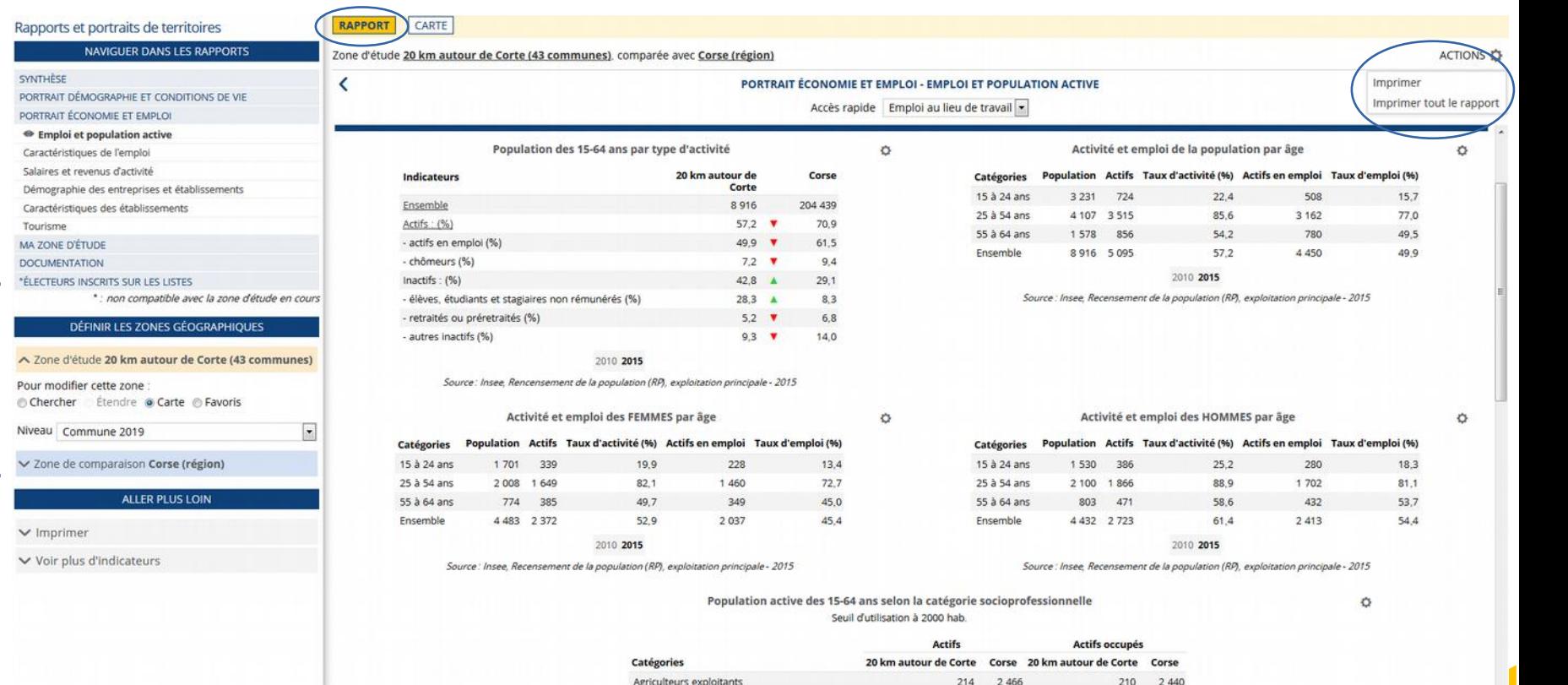

commerciate chafe antenneles

14.604

AAD 12 DAN

 $ATA$ 

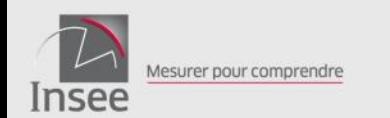

# Pour aller plus loin | 1 04

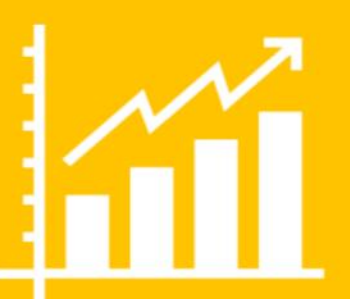

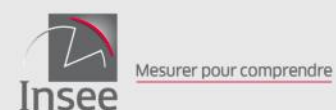

## Importation de données externes

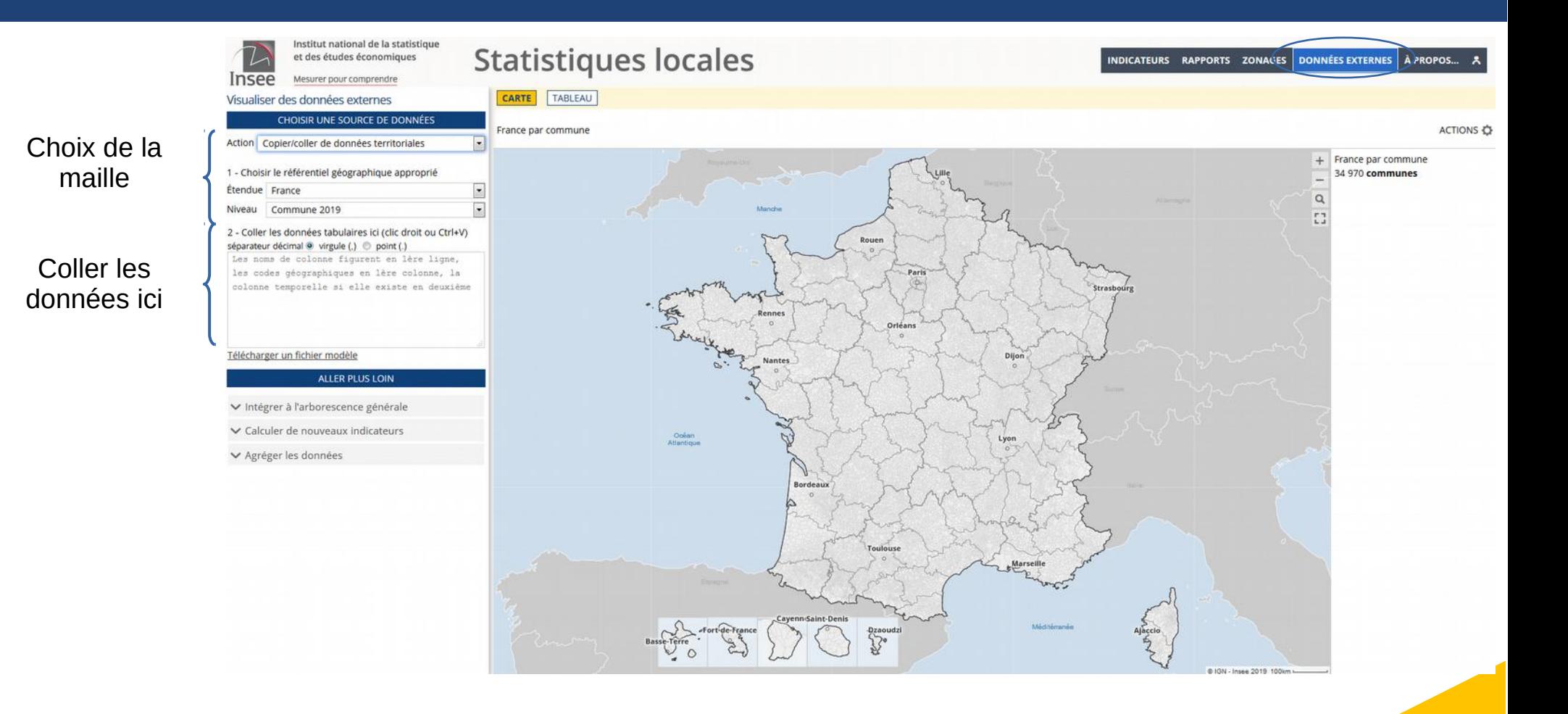

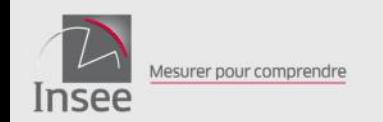

### **Statistiques locales**

#### INDICATEURS RAPPORTS ZONAGES DONNÉES EXTERNES À PROPOS...

L'Institut national de la statistique et des études économiques collecte, produit, analyse et diffuse des informations sur l'économie et la société françaises.

#### Le site a basculé en géographie des communes au 01/01/2019!

#### **Dernières actualités**

Electeurs sur listes communales avril 2019 Electeurs rapport détaillé départemental Mortalité par département 2018 Natalité et fécondité par département 2018 Modifications des EPCI et communes 2010-2019

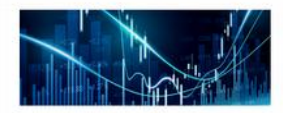

#### **Indicateurs**

De la région à la commune, des centaines d'indicateurs accessibles par thèmes : pour cartographier, zoomer, changer de découpage géographique et exporter les données facilement

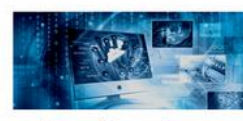

**Données externes** 

Pour importer vos propres données, il vous suffit de les copier/coller pour les voir immédiatement en cartes !

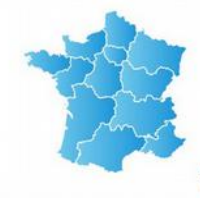

**Zonages** 

Visualiser et comparer les découpages géographiques. De nombreuses cartes interactives sont accessibles sur un site dédié https://statistiques-locales.insee.fr

Favoris

S'identifier

Ce site de l'Insee est avant tout un observatoire cartographique peri spatiale de données géoréférencées, afin de mieux comprendre les France. Il permet aussi de consulter les indicateurs sous forme de ta synthèse. Il est également possible d'importer et de cartographier se

Télécharger la liste des indicateurs cartographiés sur le site Statis

Accéder au mode d'emploi.

#### Mode d'emploi

Documentation Découvrez toutes les fonctionnalités du site, dont la sauvegarde de vos cartes, grâce au mode d'emploi détaillé ! Plus intuitive et plus puissante, cette nouvelle interface vous permet de consulter des cartes, des tableaux et des graphiques Explorer les statistiques locales n'a jamais été aussi facile.

**Rapports** 

Vous pouvez désormais créer votre

zone d'étude à partir d'une brique communale, choisir une zone de

comparaison et éditer un portrait

de territoire.

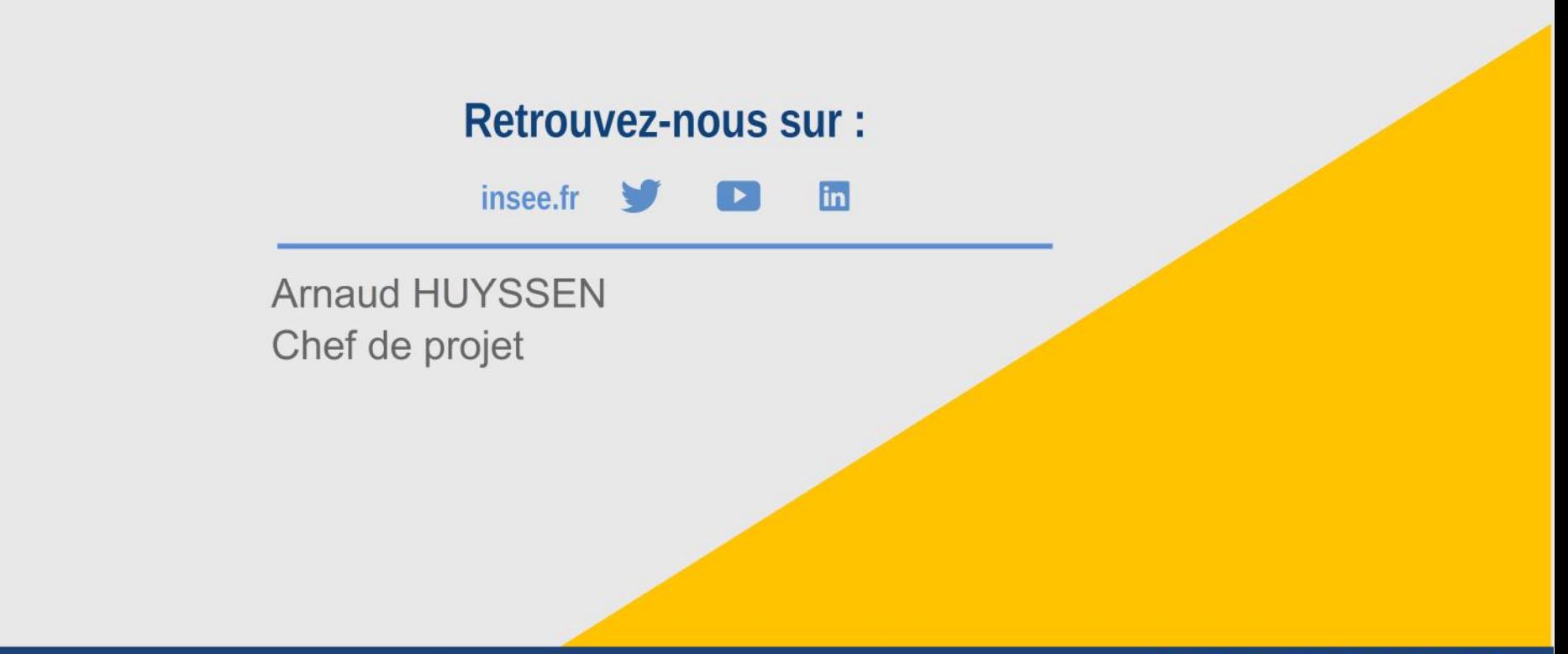

Présentation au PLATOSS le 19 avril 2019

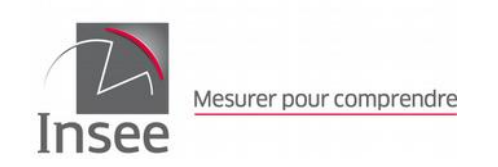